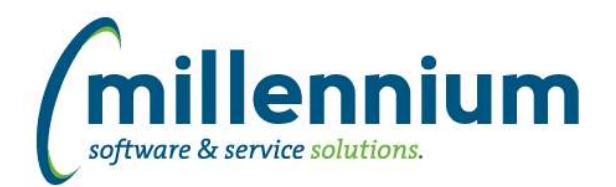

## *FASTAR*

### **Case: 17587 Record payments allows \$0.00 payment**

You are no longer able to record \$0.00 payments.

### **Case: 21234 Update paging to use infinite scrolling**

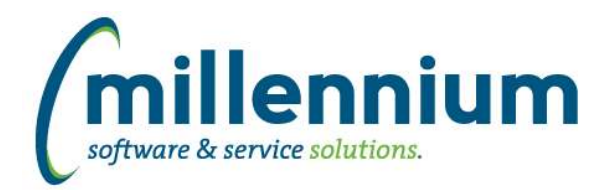

## *FASTBUDGET*

#### **Case: 13249 Development Entry Increase: show number records inserted**

When increasing/decreasing form is posting records, now the user will be informed of the number of records returned instead of just a success / failure message.

### **Case: 18590 Improve Excel import error messages**

Improved error handling for Excel imports that follow a template. Instead of a generic error message telling you that the template you're trying to import is incorrect, you'll new receive a message telling you what the missing fields are.

### **Case: 19652 Post directly to Dev Series from Budget Admin -> Import Data screen**

You now have the option to post straight to a Development Series from Admin Imports. This includes the ability to import from an external data source directly to Development. This new process will streamline many clients, contact us if you are not sure how to modify your process to utilize this functionality.

### **Case: 21218 New Admin page for Custom Query import**

Page created for easy access to enable/disable custom queries.

### **Case: 21314 New report: Compare Budget to Development**

A new report has been created for comparing a Budget series to a Development Series.

#### **Case: 21322 Optional row level security**

Added new configuration setting #10: "Check editable row level security on each line? (Y/N) If Y, this only works if setting #9 is N"

When this value is set to Y (and #9 is set to N) the following pages will check coding security at the row level as well as at the report level. This means certain rows might be read only while other rows are editable. The pages that were modified are: Development Entry, Development Spread Allocation, and Budget Transfer.

#### **Case: 21329 Allow edits to GL coding fields**

Created a new page that allows you to add new coding fields, edit existing or newly created coding fields, or delete them.

#### **Case: 21408 Add business rule to Budget Transfer History output**

Added the ability to customize the Budget Transfer PDF report through a client specific business rule.

#### **Case: 21415 New report: Compare two Development Series to each other**

Added a new page to compare one development series to another development series.

### **Case: 21453 Add Budget Type to Review End User Requests report**

Added a Budget Type filter to this report and a Budget Type column to the report results.

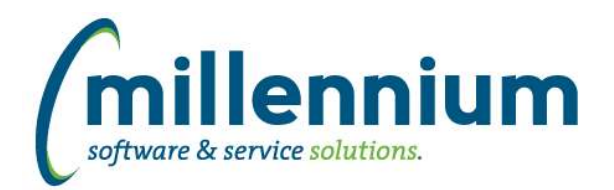

## *FASTBUILDER*

### **Case: 20589 Allow creator of a custom report to access Administration tab**

The creator of a custom reporting page can now make changes to their report from the Administration tab directly on the page (even if the creator is not an application administrator) without having to go back to the report builder wizard.

### **Case: 21255 Update paging to use infinite scrolling**

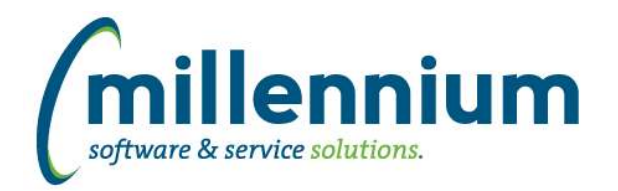

## *FASTFINANCE*

### **Case: 21382 Export error when report is blank**

Fixed an error that would occur when attempting to export a grid with no data.

### **Case: 21451 Financial Statement drilldown to detail error when line contains '**

Fixed a bug when drilling down to detail from a Financial Statement line that included a ' character, the detail drilldown would return no results.

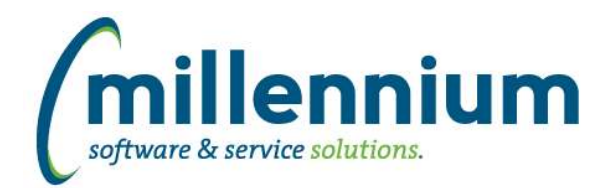

## *FASTHR*

### **Case: 21220 New report: Current Jobs with Labour**

Created a new reporting page to view current jobs with labour information.

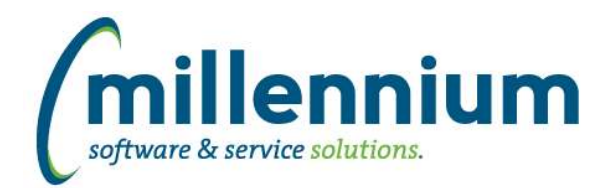

# *FASTJV*

### **Case: 21175 Update paging to use infinite scrolling**

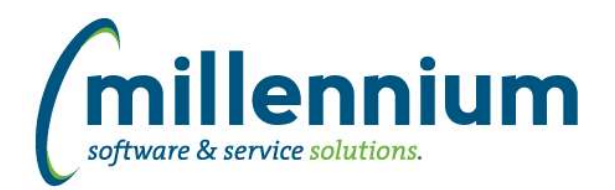

## *FASTPCARD*

### **Case: 17598 Update 'View Historic Batches' and 'Batch History Details' reporting pages to new style**

Updated these reports to match other modern reporting pages. They now support infinite scrolling, filters, column filters, graphing, hyperlinks, and more flexibility if customizations are required.

### **Case: 20307 Attach documents to a statement/cycle instead of a single transaction**

When attaching additional information in PCard, uploaded documents will now be attached to an account in a billing cycle statement, rather than being attached to an individual transaction within a billing cycle.

### **Case: 21244 Update paging to use infinite scrolling**

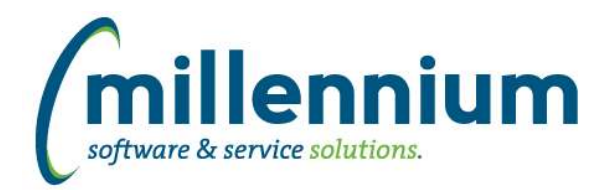

## *FASTPORTAL*

### **Case: 18589 Import/Export Hyperlinks**

Added the ability to export and import hyperlinks (directly on the Hyperlinks tab).

\* Note: this is an all-or-nothing process that will export every hyperlink from a given page and only import successfully if no hyperlinks exist at the destination. (ex. useful when copying a new custom reporting page from Dev to Prod)

#### **Case: 21200 Wild cards in filters**

Added the ability to use wildcards ("%" or ":") in most filters in all applications. Previously these wildcards primarily only worked in Finance Reporting.

Some examples of usage would be:

- $-$  Everything between 1000 and 3000 = 1000:3000
- Everything that starts with  $A = A\%$
- Everything that ends with  $Z = \%Z$
- Everything that starts with A and ends with  $Z = A\%Z$

Please note:

- Some filters with existing customizations or validation may not work out of the box, but could potentially work with a client specific business rule update.

- Some filters on unique fields or specific baseline reports won't support this because of complications with how the reports work.
- Certain filter types do not support this (ex. checkbox, dropdown list, date control).
- This should work on any end user created custom report.

#### **Case: 21270 Update paging to use infinite scrolling**

Paging has been updated on Site Administration reporting pages to use infinite scrolling.

#### **Case: 21345 Error when re-sizing/re-ordering grid columns**

Fixed a JavaScript error that would occur when re-sizing or re-ordering grid columns on pages with export buttons turned off.

#### **Case: 21536 Data Entry - calendar doesn't close**

The calendar popup on a data entry page now closes if you click away from the cell you're on.

#### **Case: 21645 Can't use "Count (and Display)" group function with columns that have formats applied**

Fixed a bug that would happen on any report in any application if the "Count (and Display)" group function was used on a column that had formatting. For example a date column or a numeric column formatted as currency.

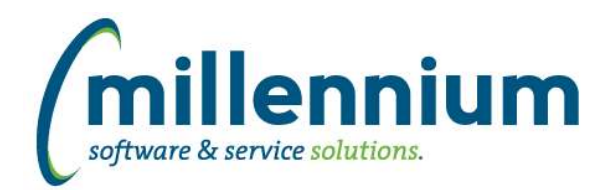

## *FASTRESEARCH*

### **Case: 21272 Update paging to use infinite scrolling**

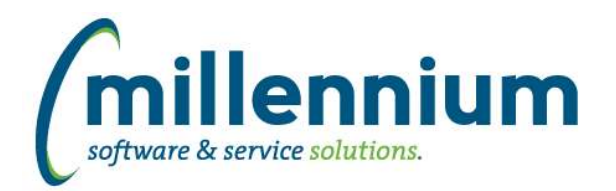

## *FASTSTUDENT*

### **Case: 21238 Add High School Grade information to warehouse and create a reporting page**

Added detailed high school grade information for applicants to the data warehouse and created a reporting page drilldown to detail from the existing high school information report.

### **Case: 21293 Update wait list warehouse step to use wait list indicator from registration code validation table**

Wait list table now limited to registration records where the registration code is deemed to be a wait list code.

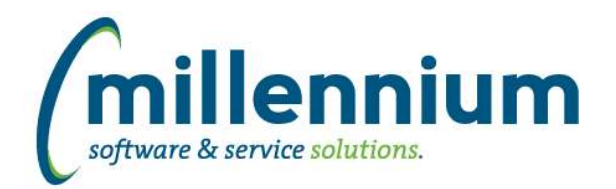

## *FASTWEBREQ*

### **Case: 21256 Update paging to use infinite scrolling**